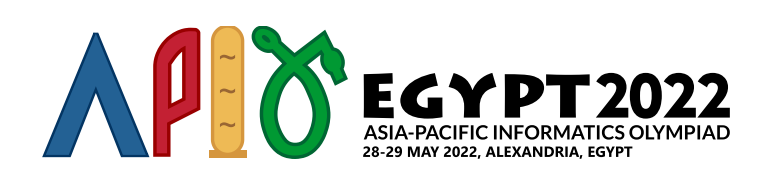

# **Mars**

Хорошо известно, что фараоны первыми вышли в открытый космос. Они запустили первый космический корабль, который приземлился на планете Тутмус 1 (сейчас эта планета известна как Марс). Поверхность планеты представляет собой клетчатое поле размером (2*n* + 1) × (2*n* + 1), каждая клетка которого представляет собой либо сушу, либо воду. Состояние клетки в *i*-м ряду и *j*-м столбце (0 ≤ *i*, *j* ≤ 2 ⋅ *n*) задается значением *s*[*i*][*j*] ='1', если это клетка суши, либо *s*[*i*][*j*] ='0', если это клетка воды.

Две клетки суши считаются связанными, если есть путь между ними по клеткам суши, причем любые две соседние клетки на пути имеют общую сторону. Остров на планете — это максимальное по включению множество клеток суши, любые две из которых связаны.

Миссия космического корабля заключается в том, чтобы подсчитать количество островов на планете. К сожалению, задача оказалась труднее чем обычно из-за древнего компьютера, установленного на космическом корабле. Память компьютера представляет собой двумерный массив *h* размера  $(2n+1) \times (2n+1)$ , каждая ячейка которого может содержать строку из  $101$  и  $111$  длиной ровно 100. Исходно память заполнена строками, где символ с индексом 0 содержит тип клетки, то есть  $h[i][j][0] = s[i][j]$  (для всех  $0 \leq i, j \leq 2 \cdot n$ ), а остальные символы равны '0'.

Для обработки данных в памяти компьютер может обращаться к участкам памяти размером  $3 \times 3$ , перезаписывая значение в левой верхней ячейке этого участка. Формально, компьютер может обратиться к участку памяти *h*[*i*..*i* + 2][*j*..*j* + 2] (0 ≤ *i*, *j* ≤ 2 ⋅(*n* − 1)) и перезаписать значение *h*[*i*][*j*] . Будем называть это действие **обработкой ячейки** (*i*, *j*).

Чтобы учесть ограничения компьютера, фараоны приняли решение действовать следующим образом:

- $\bullet$  Компьютер будет обрабатывать ячейки в  $n$  фаз.
- На фазе *k* (0 ≤ *k* ≤ *n* − 1), обозначив *m* = 2 ⋅(*n* − *k* − 1), компьютер обработает ячейку (*i*, *j*) для всех 0 ≤ *i*, *j* ≤ *m*, в возрастающем порядке значения *i*, а для каждого *i*, в возрастающем порядке значения *j*. Другими словами, компьютер обработает ячейки в следующем порядке:  $(0, 0), (0, 1), \cdots, (0, m), (1, 0), (1, 1), \cdots, (1, m), \cdots, (m, 0), (m, 1), \cdots, (m, m).$
- На последней фазе ( $k = n 1$ ), компьютер обработает только ячейку (0,0). После этого действия значение в ячейке *h*[0][0] должно быть равно двоичной записи числа островов на планете, при этом младший бит должен соответствовать символу строки с индексом 0.

Рисунок ниже показывает, как компьютер будет работать, если память имеет размер  $5 \times 5$  ( $n = 2$ ). Синим цветом показана ячейка, которую компьютер обрабатывает и заменяет в ней значение, цветные ячейки показывают участок памяти, к которому обращается компьютер.

На фазе 0 компьютер обработает ячейки в следующем порядке:

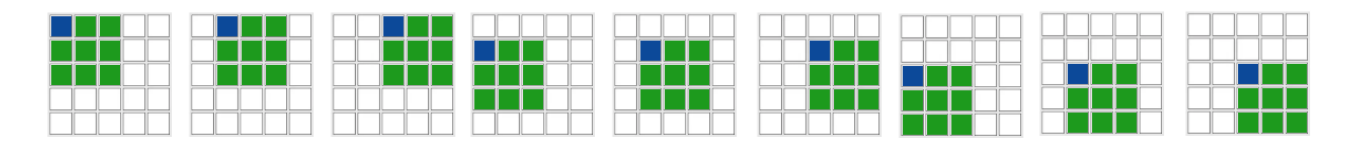

На фазе 1 компьютер обратится только к одному участку памяти:

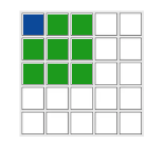

Ваша задача состоит в том, чтобы реализовать метод, который позволит вычислить количество островов на планете Тутмус 1, учитывая то, как действует компьютер.

#### Implementation details

Вам следует реализовать следующую функцию

string process(string[][] a, int i, int j, int k, int n)

- а: массив размера  $3 \times 3$ , задающий фрагмент памяти  $a = h[i..i + 2][j..j + 2]$ . Каждый элемент  $a$ представляет собой строку длины 100, каждый символ которой равен или '0' (ASCII 48) или '1' (ASCII 49).
- $i, j$ : ряд и столбец ячейки памяти, которую обрабатывает компьютер.
- $k$ : текущий номер фазы.
- $n:$  общее число фаз, а также значение, от которого зависит размер планеты, она состоит из  $(2n+1) \times (2n+1)$  ячеек.
- Функция должна вернуть строку длины 100. Возвращенное значение будет сохранено в памяти компьютера в ячейке  $h[i][j]$ .
- Последний вызов этой функции будет для  $k = n 1$ . Во результате этого вызова функция должна вернуть строку, которая содержит двоичное представление числа островов на планете. При этом младший бит должен располагаться в символе с индексом 0, второй младший бит в символе с индексом 1, и так далее.
- Функция не должна использовать статические или глобальные переменные и ее значение должно зависеть только от переданных ей параметров.

В каждом тесте ваше решение будет параллельно решать задачу для  $T$  независимых сценариев (то есть различных конфигураций планеты). Поведение вашего решения в каждом сценарии не должно зависеть от других сценариев и взаимного порядка вызова функции process для разных сценариев. Но для одного сценария гарантируется, что вызовы функции process будут выполняться в том порядке, в котором описано в условии задачи.

Кроме того, для каждого теста тестирующая система может запустить несколько экземпляров вашего решения и вызывать функцию process для одного или разных сценариев у разных запущенных экземпляров. Ограничения по памяти и времени для параллельно запущенных решений будут

суммироваться. Любая явная попытка обменяться информацией между запущенными экземплярами решения может привести к вашей дисвалификации!

В частности, любая информация, сохраненная в статических или глобальных переменных во время вызова process, может быть недоступна во время последющих вызовов этой функции.

## **Constraints**

- $1 < T < 10$
- $\bullet$  1  $\leq n \leq 17$
- $\bullet$  *s*[*i*][*j*] равен либо ' 0 ', либо ' 1 ' (для всех  $0 \le i, j \le 2 \cdot n$ )
- Длина строки  $h[i][j]$  равна 100 (для всех  $0 \leq i, j \leq 2 \cdot n$ )
- Каждый символ *h*[*i*][*j*] равен либо '0', либо '1' (для всех 0 ≤ *i*, *j* ≤ 2 ⋅ *n*)

Для каждого вызова функции process:

- $0 \leq k \leq n-1$
- 0 ≤ *i*, *j* ≤ 2 ⋅(*n* − *k* − 1)

#### Subtasks

- 1. (6 баллов) *n* ≤ 2
- 2. (8 баллов) *n* ≤ 4
- 3. (7 баллов) *n* ≤ 6
- 4. (8 баллов) *n* ≤ 8
- 5. (7 баллов) *n* ≤ 10
- 6. (8 баллов) *n* ≤ 12
- 7. (10 баллов) *n* ≤ 14
- 8. (24 балла) *n* ≤ 16
- 9. (11 баллов) *n* ≤ 18
- 10. (11 баллов) *n* ≤ 20

### **Examples**

#### Example 1

Пусть *n* = 1 и *s* имеет следующий вид:

```
'1' '0' '0'
'1' '1' '0'
'0' '0' '1'
```
В этом примере размер планеты  $3 \times 3$ , на ней 2 островка. Будет только 1 фаза запуска функции process.

Во время фазы 0, грейдер вызовет функцию process ровно один раз:

Для примера мы привели только три первых символа каждого элемента *h*, при реальном вызове все строки будут иметь длину 100.

Функция должна вернуть "0100..." (опущены символы, равные '0'), где ...0010 это двоичная записиь числа 2. Обратите внимание, что ... в данном случае заменяет 96 нулей.

#### Example 2

Рассмотрим случай с  $n=2$  и массивом  $s$  следующего вида:

```
'1' '1' '0' '1' '1'
'1' '1' '0' '0' '0'
'1' '0' '1' '1' '1'
'0' '1' '0' '0' '0'
'0' '1' '1' '1' '1'
```
В этом примере планета имеет размер  $5 \times 5$  и содержит 4 острова. Будет 2 фазы вызовов функции process.

Во время фазы 0 грейдер вызовет функцию process 9 раз:

```
process([["100","100","000"],["100","100","000"],["100","000","100"]],0,0,0,2)
process([["100","000","100"],["100","000","000"],["000","100","100"]],0,1,0,2)
process([["000","100","100"],["000","000","000"],["100","100","100"]],0,2,0,2)
process([["100","100","000"],["100","000","100"],["000","100","000"]],1,0,0,2)
process([["100","000","000"],["000","100","100"],["100","000","000"]],1,1,0,2)
process([["000","000","000"],["100","100","100"],["000","000","000"]],1,2,0,2)
process([["100","000","100"],["000","100","000"],["000","100","100"]],2,0,0,2)
process([["000","100","100"],["100","000","000"],["100","100","100"]],2,1,0,2)
process([["100","100","100"],["000","000","000"],["100","100","100"]],2,2,0,2)
```
Пусть, например, указанные вызовы вернули значения "011", "000", "000", "111", "111", "011", "110", "010", "111", соответственно (везде мы опустили по 97 нулей в конце каждой строки). Тогда после окончания фазы 0 массив *h* содержит следующие значения:

```
"011", "000", "000", "100", "100"
"111", "111", "011", "000", "000"
"110", "010", "111", "100", "100"
"000", "100", "000", "000", "000"
"000", "100", "100", "100", "100"
```
Во время фазы 1, грейдер вызовет process один раз:

Этот вызов функции должен вернуть "0010000...." (все опущенные символы равны '0'), где ....0000100 представляет собой двоичную запись числа 4.

### Sample grader

Пример грейдера читает данные в следующем формате:

- строка 1:  $T$
- блок  $i$   $(0 \le i \le T-1)$ : блок, задающий сценарий  $i$ .
	- строка 1:  $n$
	- строка  $2 + j$   $(0 \le j \le 2 \cdot n)$ :  $s[j][0]$   $s[j][1]$  ...  $s[j][2 \cdot n]$

Пример грейдера выводит результат в следующем формате:

• строка  $1+i$  ( $0 \leq i \leq T-1$ ): последнее значение, которое вернула функция process в  $i$ -м сценарии, переведенное для удобства в десятичную систему счисления.